A térinformatika esetén a képernyőn megjelenő 2D vagy 3D térképek segítségével ábrázoljuk elemzéseink eredményét. Ezek nem mindig értelmezhetők könnyen és nem elég látványosak. A felhasználók számára könnyebben értelmezhető, ha az eredmény kézzel fogható terepmodellként jelenik meg, melyre a térinformatika különböző kiegészítő információ vetít rá. Ez egy kiterjesztett valóság alkalmazássá változtatja a GIS rendszerünket.

Két nyílt forráskódú térinformatikai fejlesztést alkalmaztunk, mely a kiterjesztett valóság alkalmazásával, megvalósításával foglalkozik. Ezek közös tulajdonsága, hogy olcsón beszerezhető hardver elemekből épül fel és természetesen szoftver költségek sem jelentkeznek. Az Augmented Reality Sandbox (SARndbox) és a Tangible Landscape hasonló eszközökkel és alapelvekkel dolgozik.

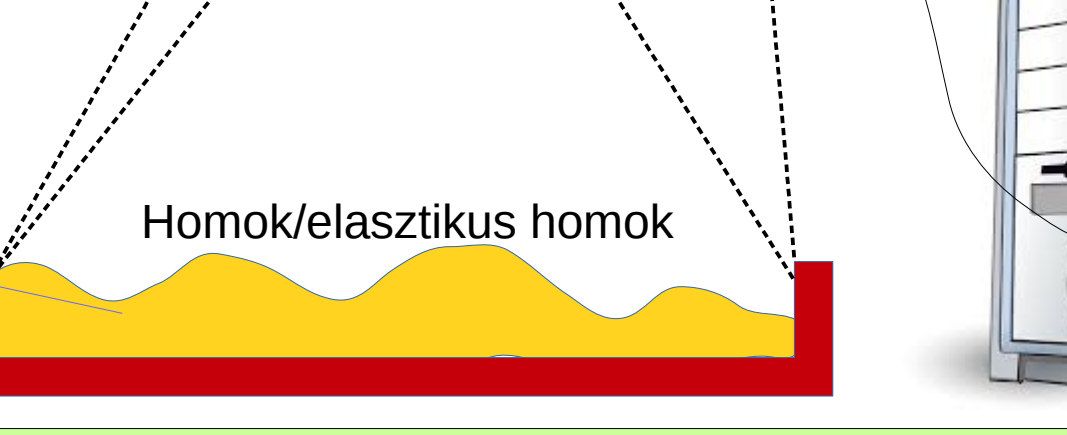

A fenti műveletsorozatot 1-2 másodpercenként végrehajtja a rendszer. Mindkét bemutatott rendszer esetén erős grafikus kártya szükséges (Nvidia GeForce).

**Augmented Reality Sandbox** (SARndbox) Fejlesztő: UC Davis egyetem Alapszoftver: Vrui, Kinect Szenzor: Kinect 1 (USB 2) Programnyelv: C++

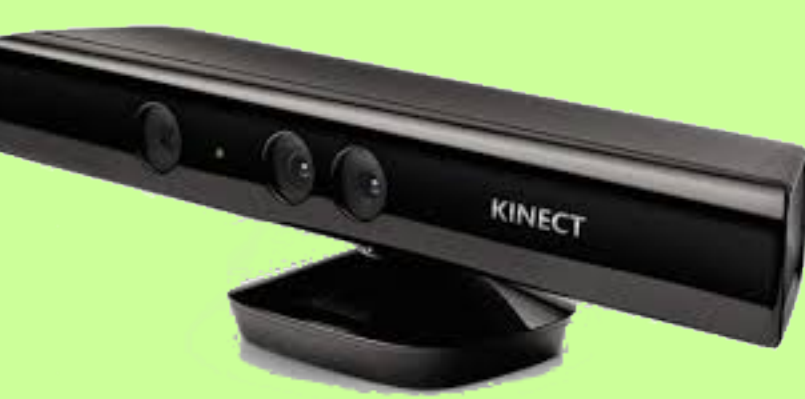

Elsősorban szemléltetésre szolgál. A domborzat és annak ábrázolásának megértése során alkalmazható az oktatásban.

**Funkciók**:

Szintvonal rajzolás, Magasság szerinti színezés Eső és felszíni lefolyás Domborzat mentése és feltöltése

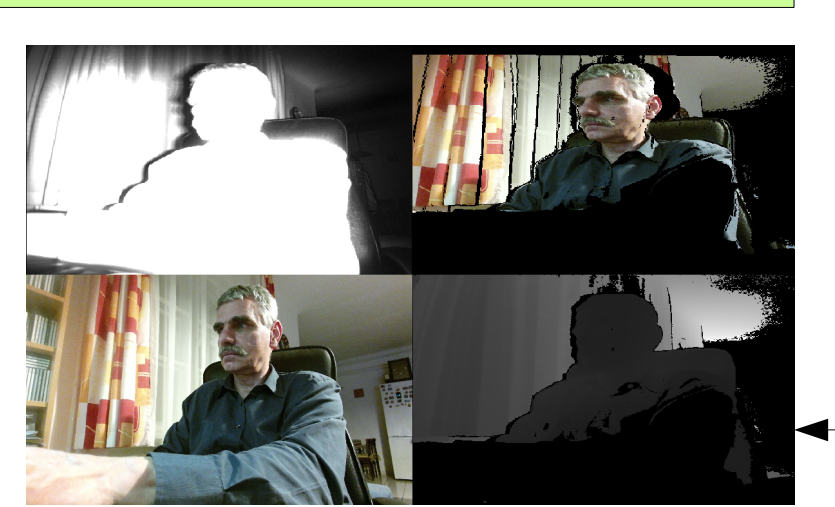

## **Kiterjesztett valóság alkalmazása az oktatásban** *avagy térinformatikai homokozó nem csak kicsiknek* **dr. Siki Zoltán BME ÁFGT**

**Tangible Landscape** Fejlesztő: NCSU GeoForAll Lab Alapszoftver: GRASS GIS, LibFreenect2 Szenzor: Kinect 2 (USB 3) Programnyelv: C++, Python

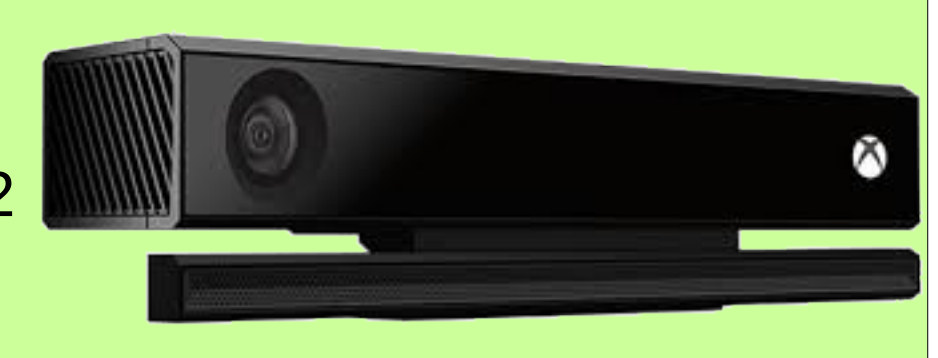

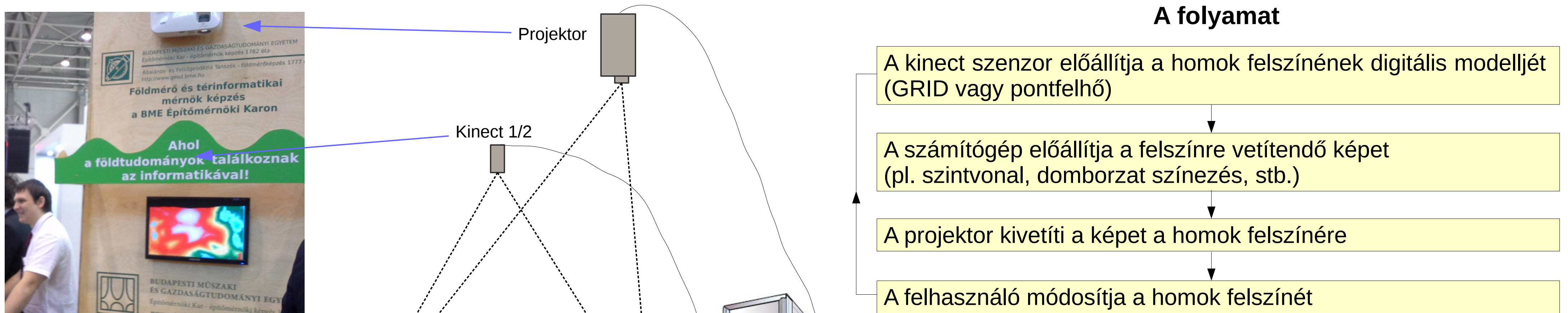

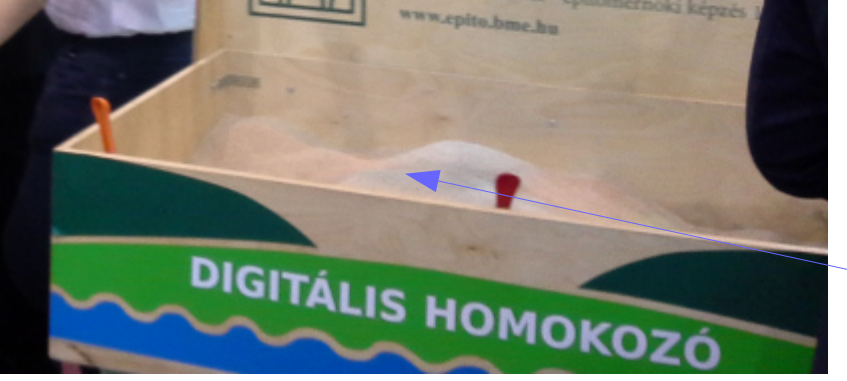

Mindenféle térinformatikai elemzés, modellezés szemléltetésére alkalmas.

**Funkciók**:

GRASS elemzések és szimulációk eredményeinek megjelenítése a domborzaton lézer mutatóval rajzolás

> **GeoForAll labor** BME Általános és Felsőgeodézia Tanszék [http://geod.bme.hu](http://geod.bme.hu/) <http://geod.bme.hu/geod/osgeolab>

## **Hivatkozások:**

<http://zugara.com/how-does-the-kinect-2-compare-to-the-kinect-1> <https://arsandbox.ucdavis.edu/> <https://tangible-landscape.github.io/>

Petrasova, A., Harmon, B., Petras, V., & Mitasova, H. (2015). Tangible Modeling with Open Source GIS. Springer International Publishing. <http://dx.doi.org/10.1007/978-3-319-25775-4> <http://geod.bme.hu/osgeolab>

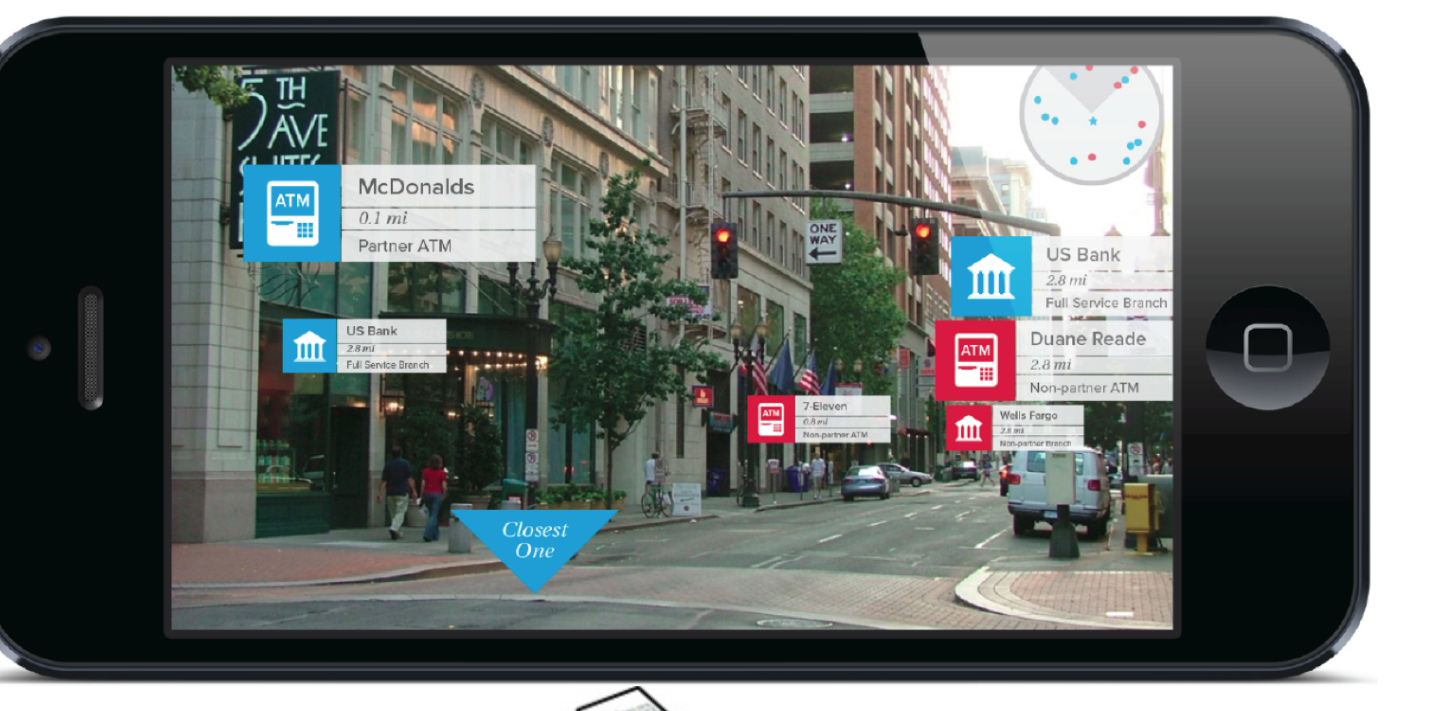

## **Kiterjesztett valóság (AR)**:

Valós világ közvetlen vagy közvetett megjelenítése, melynek elemeit a számítógép szenzoraiból érkező adatok alapján módosítják, kiterjesztik. Gyakran mobil eszközök kamera képén jelenítenek plusz információt, például turisták számára fontos információkat, közelben lévő üzleteket, stb.

Kinect 2 pontfelhő, kép és azok kombinációja

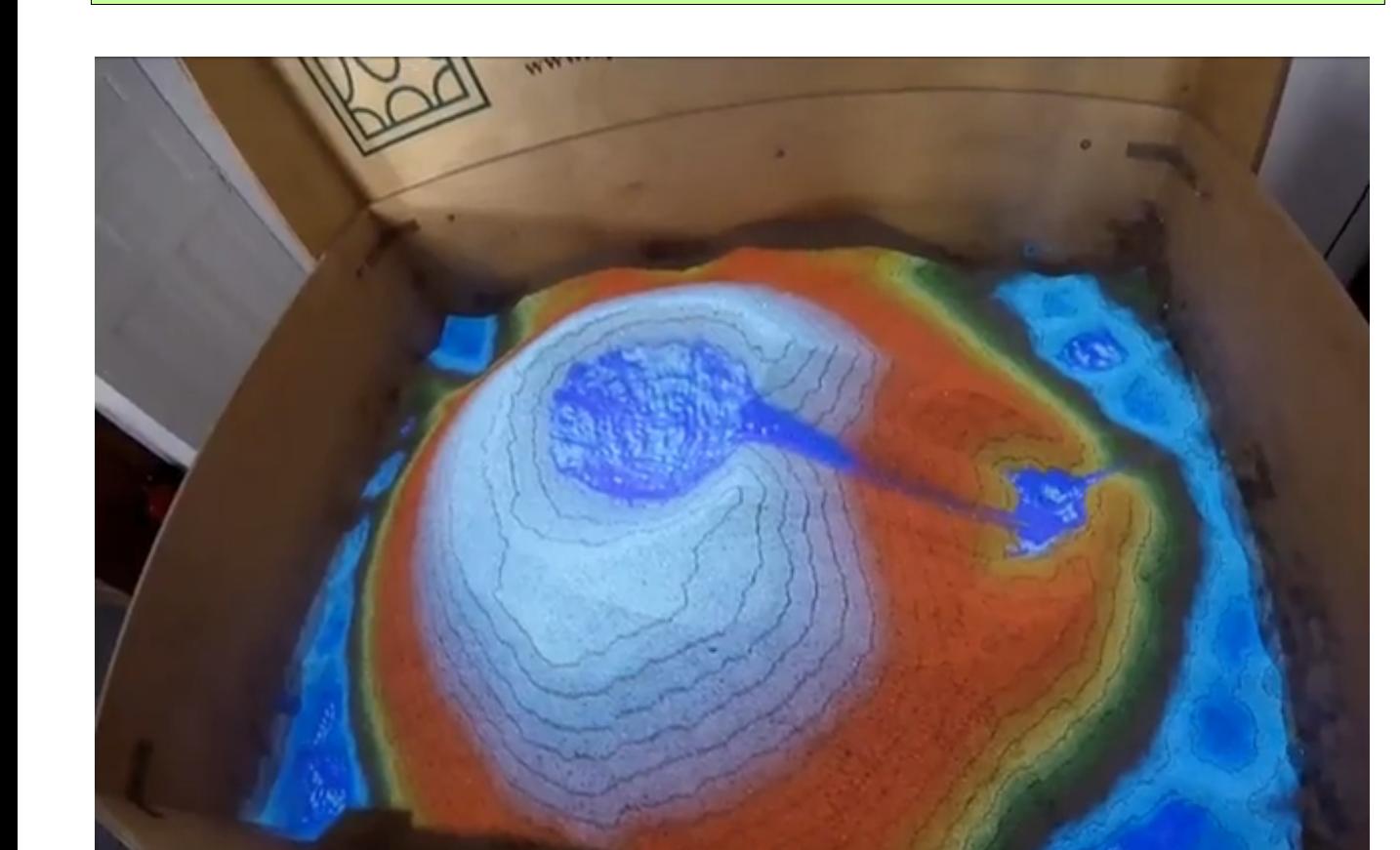

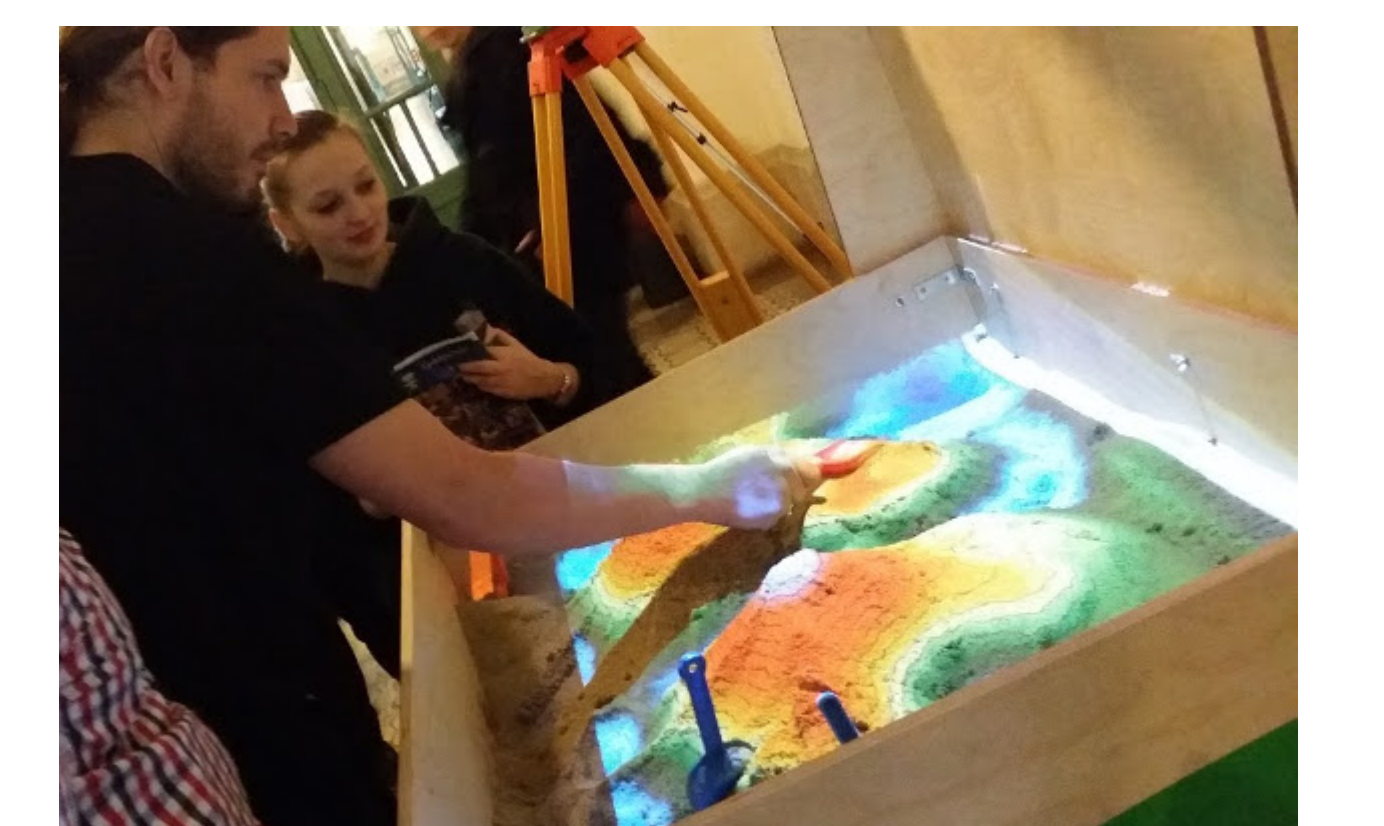

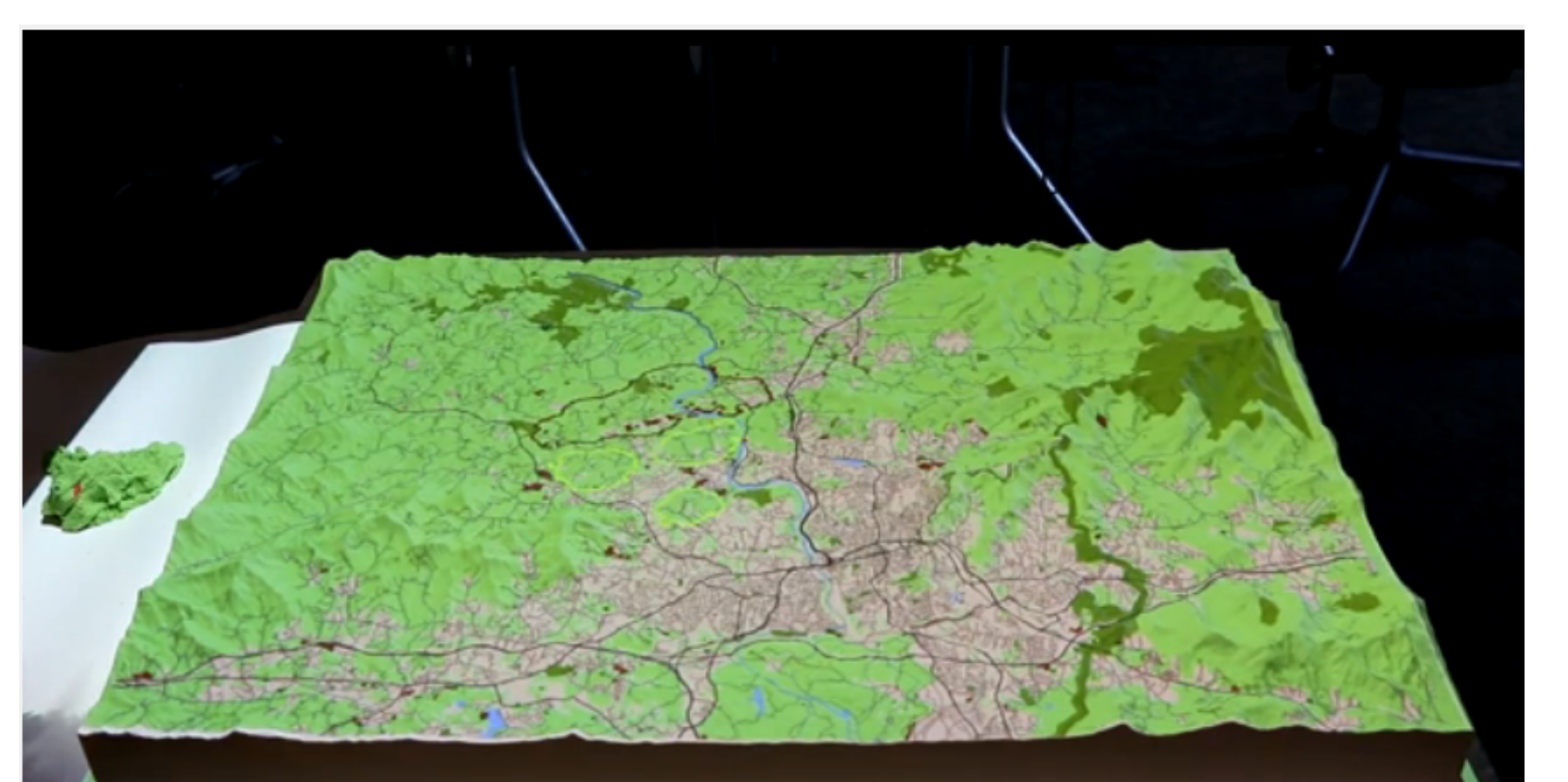

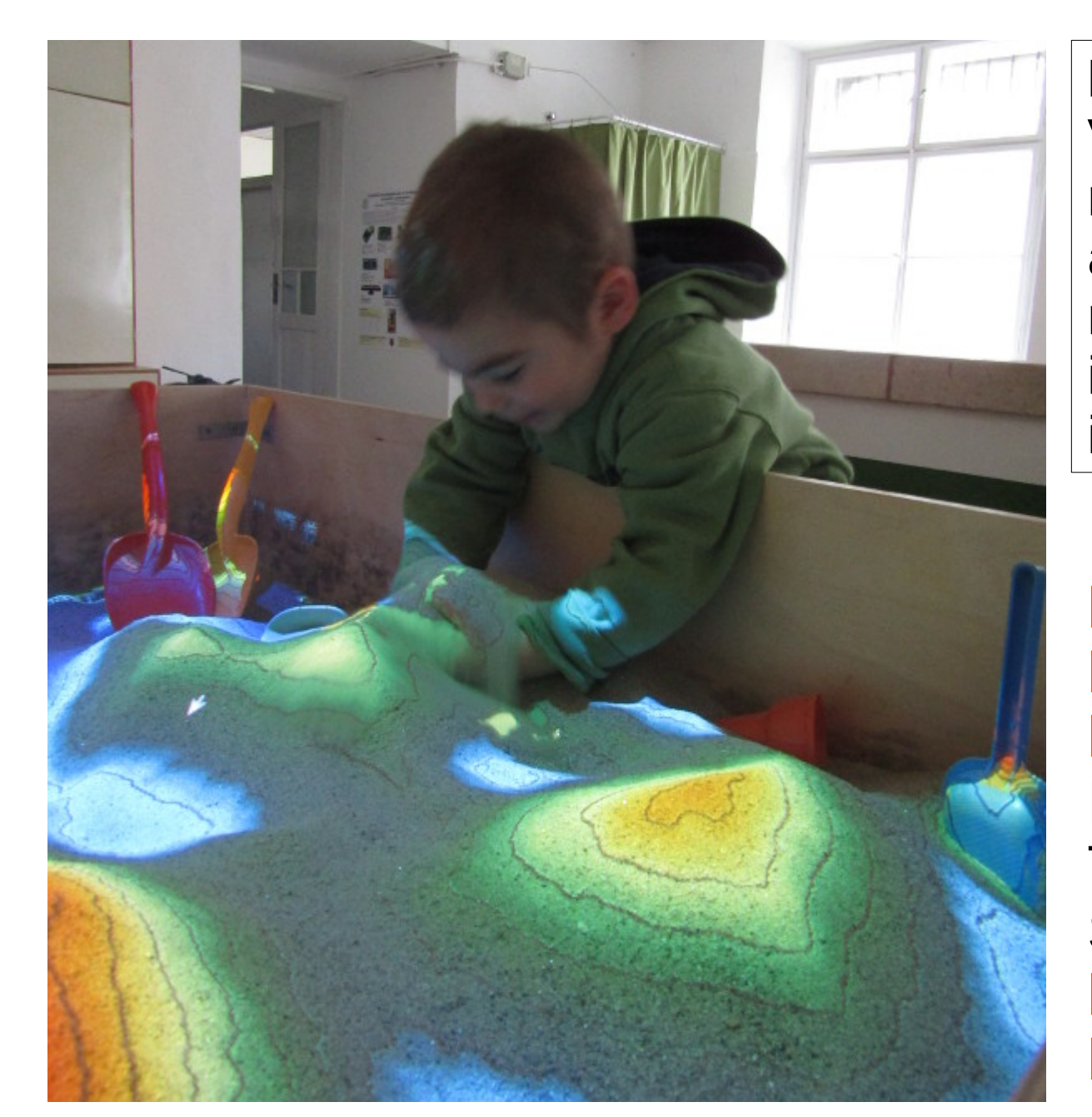